## Lab 2 – CSS Avanzato

In questo laboratorio avrete la possibilità di applicare i concetti avanzati di CSS3 visti in aula, integrandoli nella pagina web costruita nel primo laboratorio. Rispetto al primo laboratorio, dovrete:

- 1. Replicare il layout a due colonne dell'applicazione (riportato in **Figura 1**) utilizzando il **flexbox** di CSS3.
- 2. Rendere il layout dell'applicazione **responsive**, utilizzando delle apposite **media queries**. Il layout dell'applicazione, in particolare, dovrà adattarsi automaticamente per essere visualizzato su tablet (**Figura 2**) e su smartphone (**Figura 3**).

Come per il primo laboratorio, anche in questo laboratorio **NON è richiesta l'implementazione di funzionalità reali**; l'obiettivo è solo creare l'aspetto visivo dell'applicazione secondo i mock-up presentati, utilizzando testi e immagini statiche.

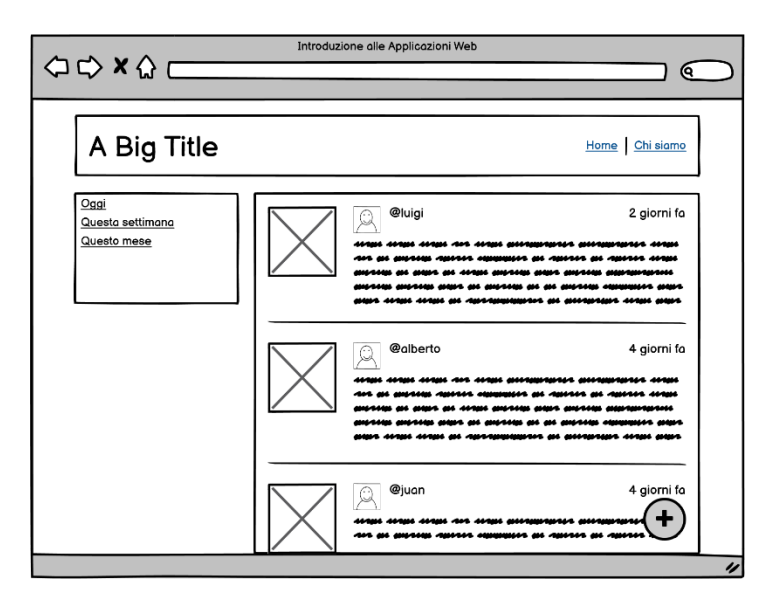

**Figura 1 Mock-up dell'applicazione su un computer desktop**

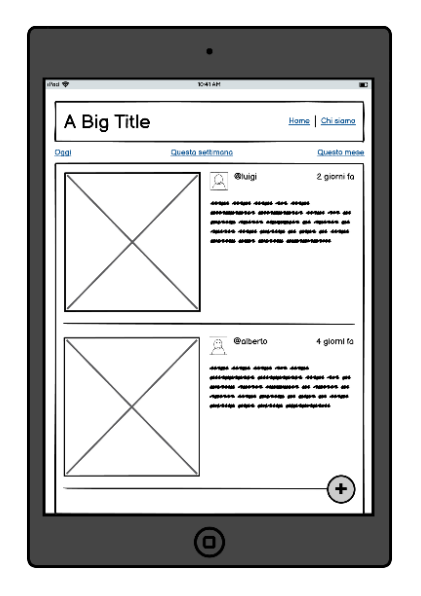

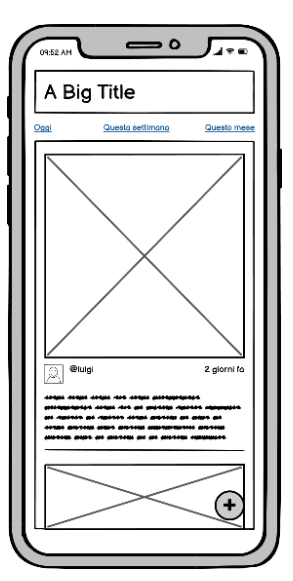

**Figura 2 Mock-up dell'applicazione su un tablet Figura 3 Mock-up dell'applicazione su uno smartphone**